# Praktikum iz programiranja 3

当つ山

2023/24

# Python

### Rečnici

**E Rečnici su generalizovana verzija liste. Posmatrajmo listu koja sadrži broj dana u** mesecima godine

dana = [31, 28, 31, 30, 31, 30, 31, 31, 30, 31, 30, 31]

- Ako hoćemo broj dana u mesecu januaru koristimo dana [0], ili u decembru dana [11] ili dana $[-1]$
- Rečnik dana u mesecima godine:

dani ={'Januar':31, 'Februar':28, 'Mart':31, 'April':30,

'Maj':31, 'Jun':30, 'Jul':31, 'Avgust':31,

'Septembar':30, 'Oktobar':31, 'Novembar':30, 'Decembar':31}

▪ Sada pristupamo sa:

### dani['Januar']

**·** Prednost: kod je čitljiv i ne treba razmišljati o indeksu

- Da označimo da je nešto rečnik koristimo zagrade { }
- Svaki element u rečniku je par podataka razvojen sa dve tačke
- **Prvi deo u paru se naziva ključ (key), drugi je vrednost (value)**
- **EXL**iuč igra ulogu sličnu indeksu

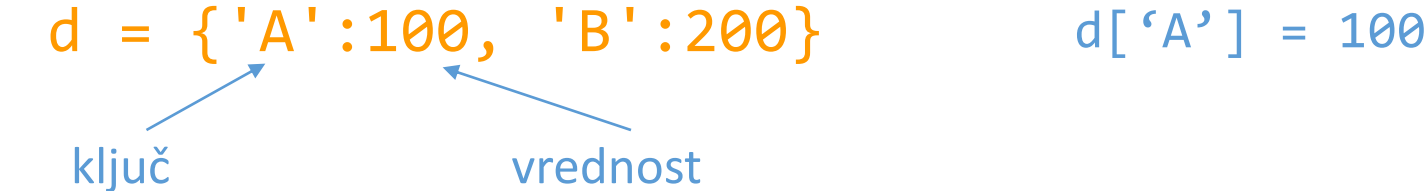

- **EXL**iučevi su često stringovi, mogu biti i celi i realni brojevi
- **· U istom rečniku mogu se naći ključevi različitog tipa**

 $d = \{ 'A': 100, 'B': 200 \}$ 

**• Promena vrednosti:** 

 $d['A'] = 400$ 

**• Dodavanje novog elementa u rečnik:** 

 $d['C'] = 500$ 

Ovo nije moguće sa listama. Ako napišem L[2]=500 za listu L koja ima samo dva elementa L[0] i L[1], dobićemo grešku: "index out of range"

▪ Brisanje elementa iz rečnika:

del d['A']

- Prazan rečnik je { }, čemu je analogno [ ] za praznu listu, ili ' ' za prazan string.
- Redosled elemenata u rečniku ne mora biti isti kao redosled dodavanja elemenata u rečnik
- Python rearanžira elemente rečnika u cilju optimizacije performansi.

▪ U igri Scrabble, svakom slovu je pridružena vrednost. Možemo koristiti sledeći rečnik za vrednost slova u njemu:

points = 
$$
\{ 'A':1, 'B':3, 'C':3, 'D':2, 'E':1, 'F':4, 'G':2, \n'H':4, 'I':1, 'J':8, 'K':5, 'L':1, 'M':3, 'N':1, \n'O':1, 'P':3, 'Q':10, 'R':1, 'S':1, 'T':1, 'U':1, \n'V':4, 'W':4, 'X':8, 'Y':4, 'Z':10} \}
$$

- Da izračunamo skor za neku reč koristimo kod
- $skor = sum([points[c] for c in word])$

Rečnik omogućava lepu varijantu za prikaz špila karata:

```
\text{Spi1} = \{\text{'vrednost'}:i, 'boja':c\}for c in ['pik', 'tref', 'herc', 'karo']
         for i in range(2,15)]
Špil je lista sa 52 rečnika. Metod shuffle se može iskoristiti za mešanje špila:
shuffle(špil) // from random import shuffle
```
Prva karta u špilu je Špil $[0]$ . Boja i vrednost karte:

### špil[0]['vrednost'] špil[0]['boja']

```
Python
Rad sa rečnicima
```
 $d = \{ 'A': 100, 'B': 200 \}$ 

▪ Kopiranje rečnika:

#### $d2=$ d.copy $()$

- **Operator in se koristi da nam kaže da li je neki ključ u rečniku ili nije.**
- **E Ako pokušamo da dobijemo vrednost nekog ključa koji nije u rečniku dobićemo grešku.** ▪ print(d['C']) - greška
- **Možemo da sprečimo grešku korišćenjem operatora in. Pre upotrebe nekog ključa,** možemo da proverimo da li je u rečniku.

```
Python
Rad sa rečnicima
```

```
slovo = input('Unesite slovo: ')
if slovo in d:
    print('Vrednost je', d[slovo])
else:
    print('Nije u rečniku')
```
Može se koristiti i not in

```
tabela = \{1 : 'Srbija', 2 : 'Italian', 3 : 'Francuska', 4 : 'Spanija' \}Python
Rad sa rečnicima
```
Metoda pop() briše pridruživanje za zadati ključ i tom prilikom vraća vrednost koja se izbacuje iz rečnika.

```
print(tabela.pop(2), tabela)
Italija {1: 'Srbija', 3: 'Francuska', 4: 'Spanija'} 
tabela.pop(5)
Traceback (most recent call last):
  File "<pyshell#0>", line 1, in <module>
    tabela.pop(5)
KeyError: 5
```

```
tabela = \{1 : 'Srbija', 2 : 'Italian', 3 : 'Francuska', 4 : 'Spanija' \}Python
Rad sa rečnicima
```
▪ Kada se u metodi navede opcioni parameter greška se ne pojavljuje: tabela.pop(5, None) None

▪ Brisanje svih elemenata iz rečnika: tabela.clear() print(tabela) {}

```
Python
Rad sa rečnicima
```
 $d = \{ 'A' : 100, 'B' : 200 \}$ 

- **· Može se napraviti petlja kroz rečnik na sličan način kao i kod liste.**
- **E** Štampanje svih ključeva rečnika:

```
for kljuc in d:
    print(kljuc)
```
▪ Štampanje vrednosti iz rečnika:

for kljuc in d: print(d[kljuc])

```
Python
Rad sa rečnicima
```
 $d = \{ 'A': 100, 'B': 200 \}$ 

▪ Kako od rečnika dobiti liste ključeva i vrednosti:

list(d) - ['A','B'], ključevi iz rečnika d list(d.values()) - [100,200], vrednosti iz rečnika d list(d.items()) - [('A',100),('B',200)], parovi (ključ,vrednost)

**· Parovi koje vraća d.items ()** nazivaju se torke (tuples). Torke su slične listama.

### Python Rad sa rečnicima

**· Svi ključevi rečnika kojima odgovara vrednost 100.** 

```
d = \{ 'A': 100, 'B': 200, 'C': 100 \}L = [x[0] for x in d.items() if x[1] == 100 #filtriranje liste
ključeva
```
['A', 'C']

### Python Rad sa rečnicima

**E** Funkcija dict je dodatan način kreiranja rečnika.

```
d = \text{dict}(\lceil('A', 100), ('B', 300) \rceil){'A':100, 'B':300}
```
■ Sastavljanje rečnika je slično sastavljanju liste. Sledeći jednostavan primer kreira rečnik od liste reči u kojem će vrednosti u rečniku biti dužine odgovarajućih reči:

```
reči=['jabuka','banana','jagoda']
d = \{s : len(s) for s in reči}
{'jabuka': 6, 'banana': 6, 'jagoda': 6}
```
### Primer

Na programskom jeziku Python sastaviti funkciju koja vrši obradu and spiskom nadimaka:

- u jednom redu sadrži podatke o nadimku, polu(0–ženski,1–muški) i imenima.
- **·** Izlaz treba da grupiše imena po nadimcima.

Ako je nadimak za imena oba pola koristiti oznaku 2.

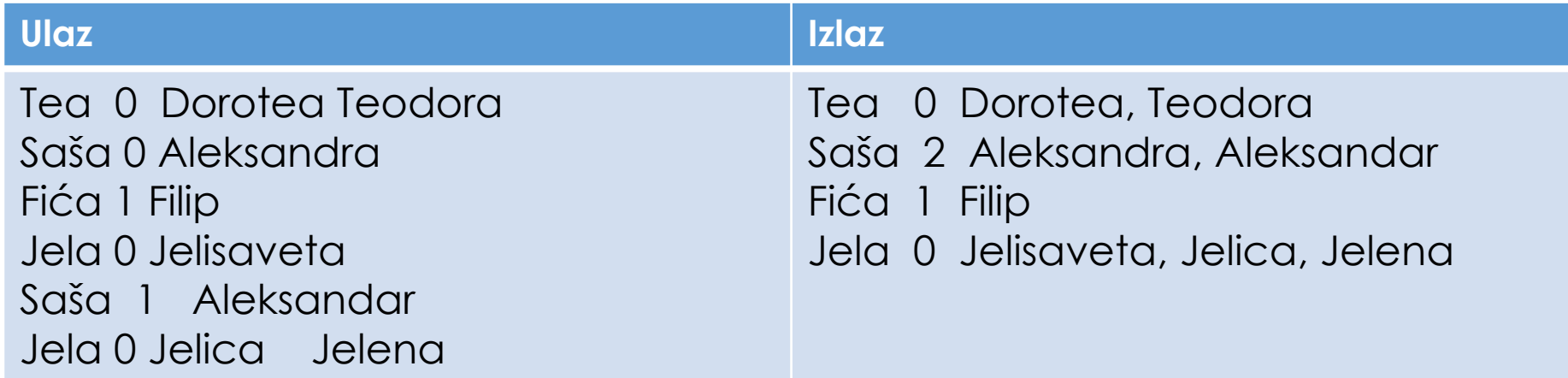

### Primer

```
def obrada():
    nadimci = {}
     while True:
         try:
            linija = input() nadimak, pol, *imena = linija.split()
             imena = ", ".join(imena)
             if nadimak not in nadimci:
                 nadianci[nadimak] = [pol, imena] else:
                 nadianci[nadimak][1] += ", " + imena
            if pol != nadimci[nadimak][0]:nadianci[nadimak][0] = 2 except EOFError:
             break
     for k, v in nadimci.items():
         print("{:6}{:<3}{}".format(k, v[0], v[1]))
```
#### obrada()